## **Attachment 1**

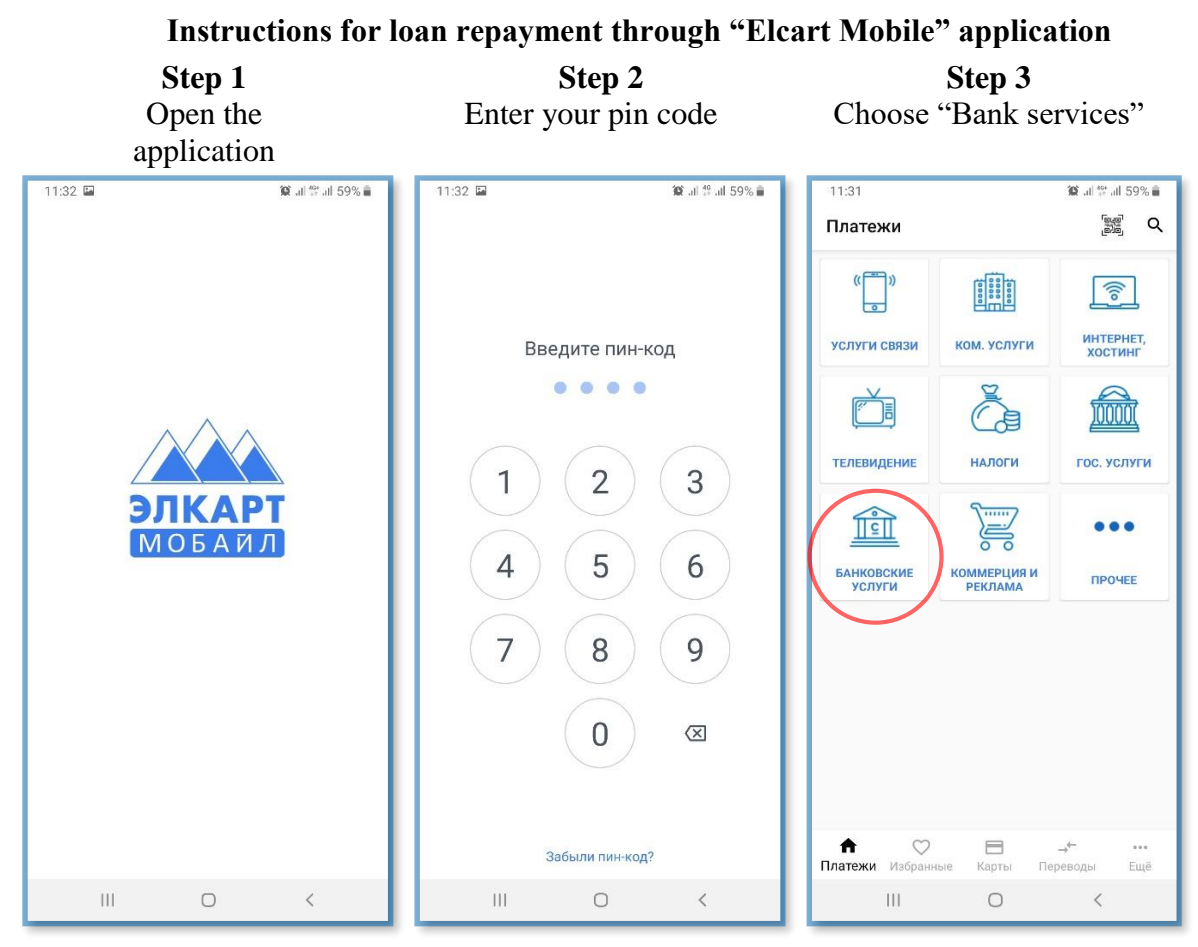

Step 5

Choose your company

Step 4 Choose "Loan repayment to MCC"

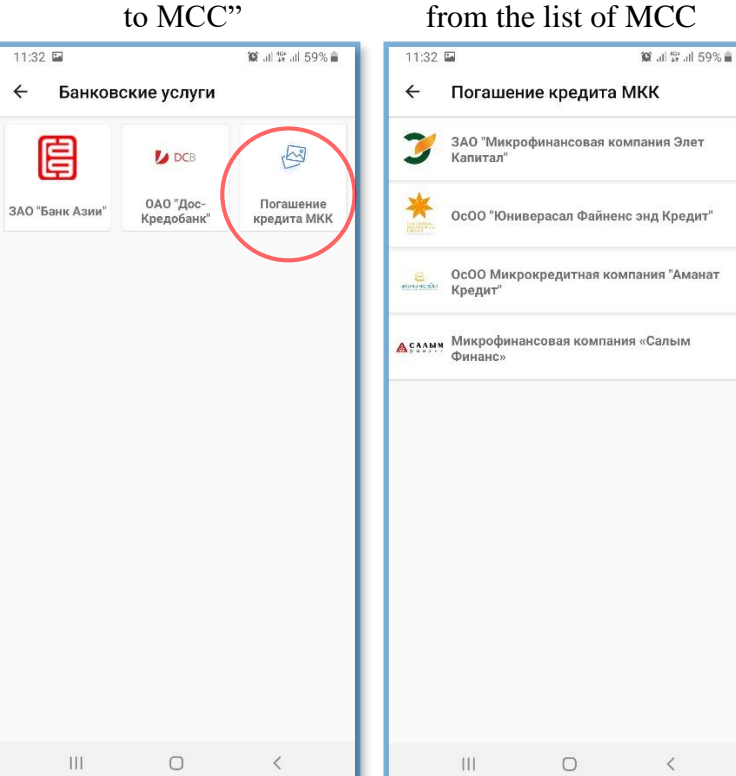

## Step 6 Enter your customer account

number and sum to be paid

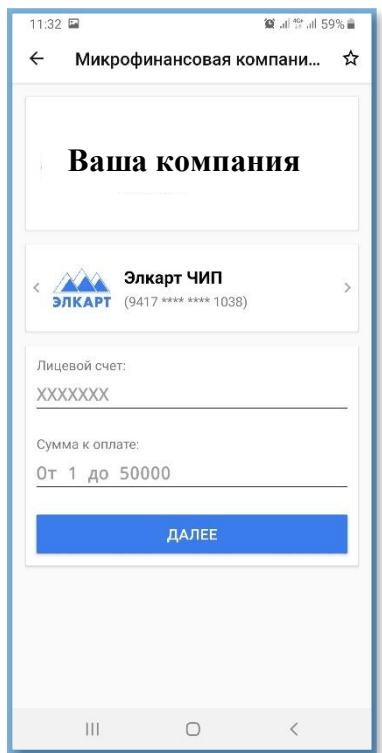